## **18. Automatiser les updates de Windows® XP**

Les updates ( patches ou mises à jour ) de chez Microsoft<sup>®</sup> sont essentiels ! Ils réparent des bogues ( bugs ), des défauts de sécurité et garantissent ainsi une meilleure stabilité du système d'exploitation ( OS ).

Afin de nous faciliter la tâche pour faire ces updates, Windows® XP a intégré un mécanisme d'automatisation dans son système d'exploitation.

Pour activer ce mécanisme il faut enfoncer simultanément les touches "Windows" et "Pause".

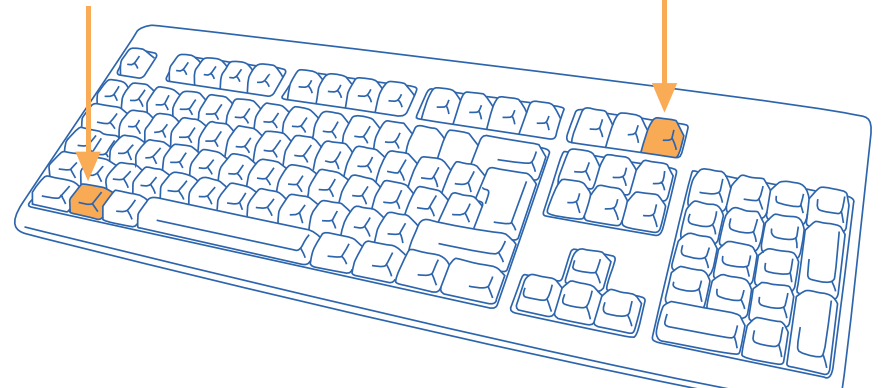

Veuillez vous référer aussi au didacticiel " 17. C'est quoi un bogue ?". [http://www.](http://www.internetmonitor.lu/download/est_quoi_un_bogue.pdf) [internetmonitor.](http://www.internetmonitor.lu/download/est_quoi_un_bogue.pdf) [lu/download/est\\_](http://www.internetmonitor.lu/download/est_quoi_un_bogue.pdf) [quoi\\_un\\_bogue.](http://www.internetmonitor.lu/download/est_quoi_un_bogue.pdf) [pdf](http://www.internetmonitor.lu/download/est_quoi_un_bogue.pdf)

 $\overline{\mathbb{DM}}$ Secure  $\overline{11}$ 

Propriétés système

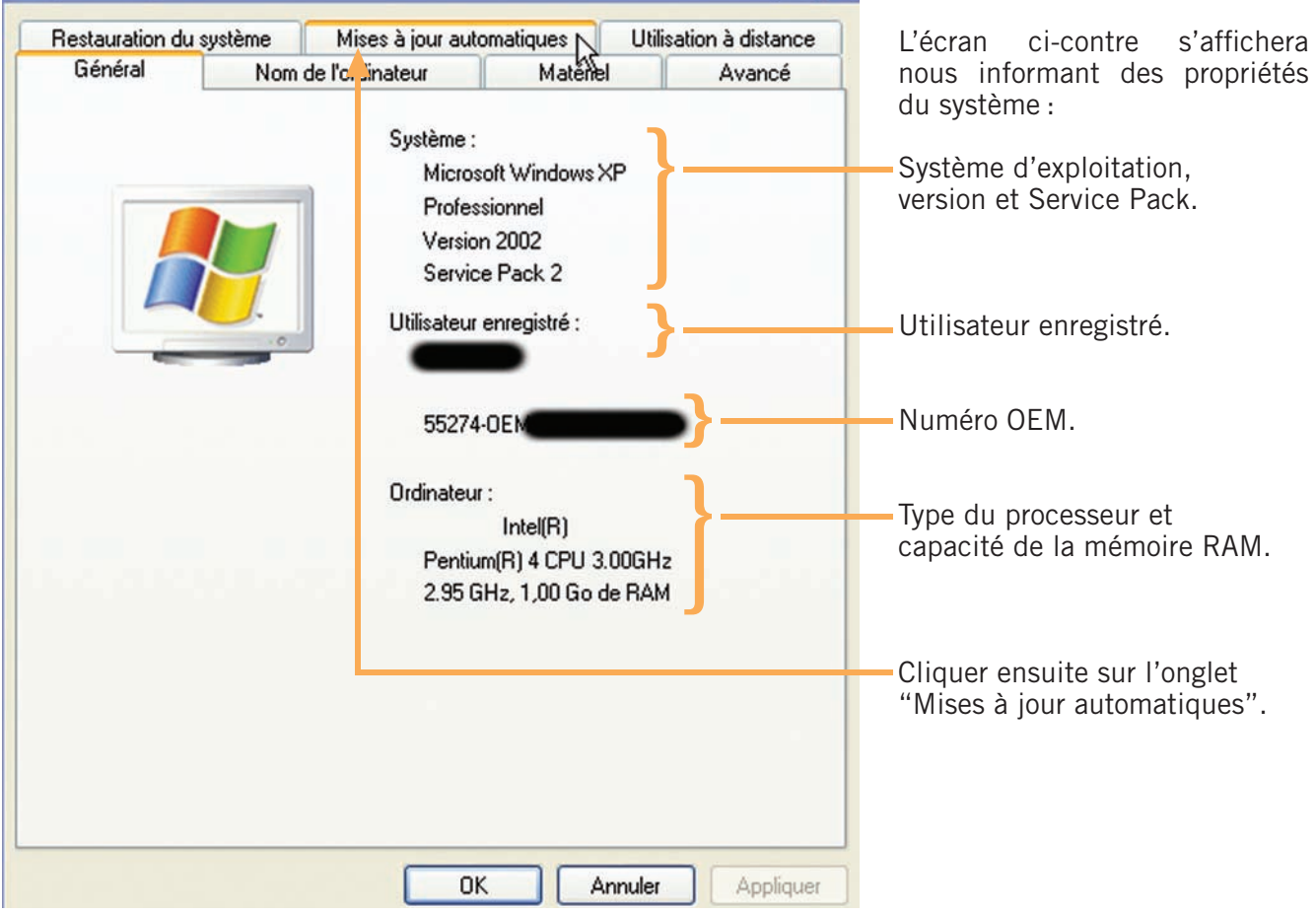

 $\overline{?}$ 

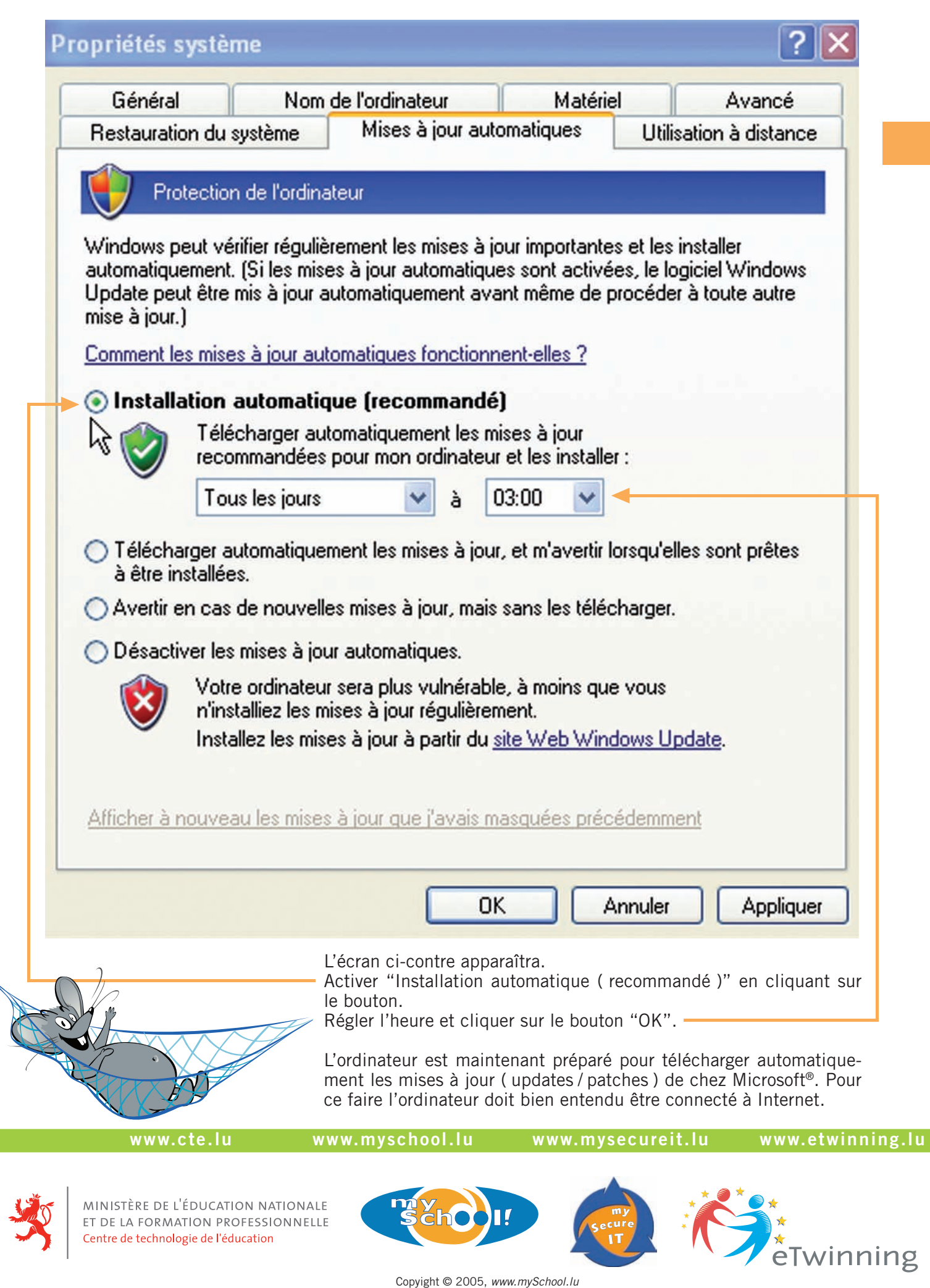

Tous droits réservés. Ce document est la propriété de *mySchool!* (CTE) et peut être reproduit pourvu qu'aucune modification ne soit effectuée et que cette notice soit préservée. Les informations véhiculées par la présente fiche le sont dans l'espoir qu'elles seront utiles. La responsabilité des auteurs ne pourra être engagée à aucun moment.